### **DEVELOPERS LIVE**

#### **Environment Variables with AEM as a Cloud Service Adobe**

**Shankari Panchapakesan | Sr. Product Manager Raul Hudea | Sr. Computer Scientist**

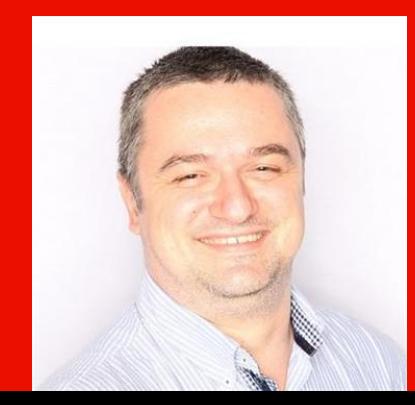

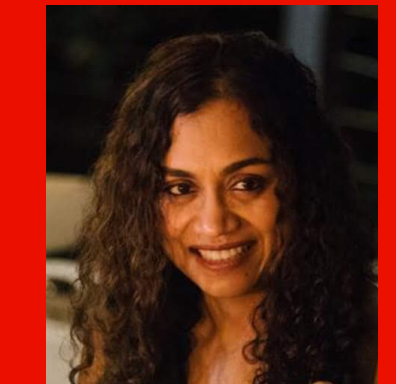

#### **Key Takeaways**

**A** Adobe

Adaptive code makes for easy maintenance

Improve security by following best practices

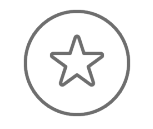

1 2 3 Avoid expensive production mistakes

You only have to take care of the setup and configuration of your application once

Separate code from configuration and avoid including sensitive information in your version control

Enable different configurations on a testing environment vs. Production to avoid costly mistakes

# **Agenda**

Environment Variables Overview

Demo

Key Takeaways

Q&A

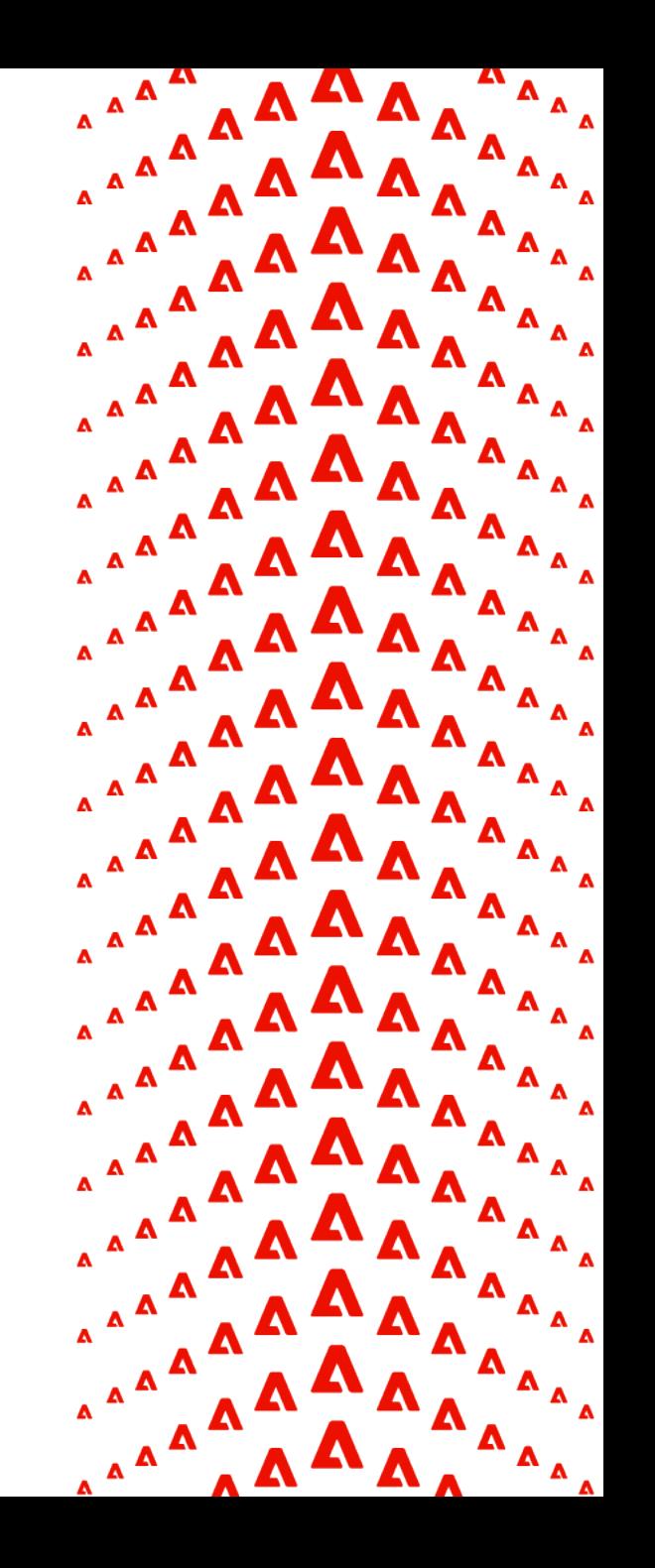

## **Environment Variables Overview**

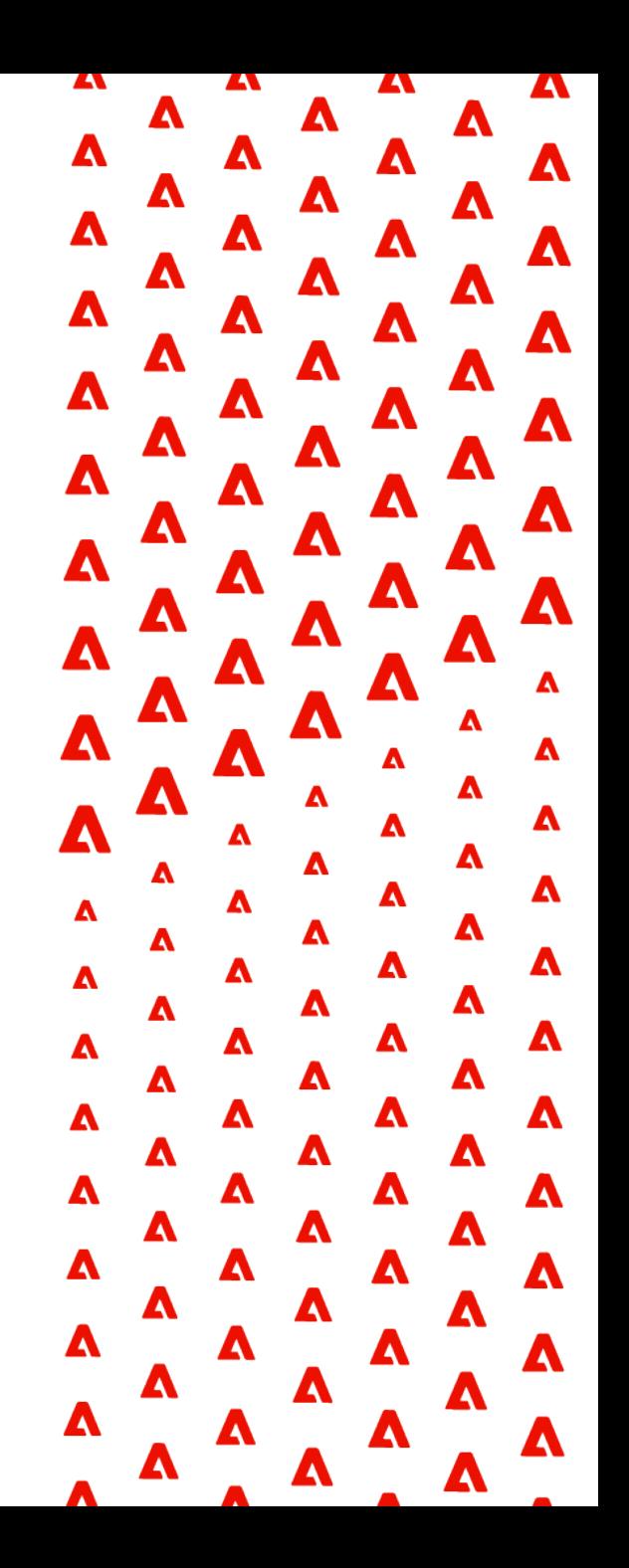

#### **Environment Variables Requirement**

The Adobe I/O CLI plays an integral role in development on AEM as a Cloud Service as it provides developers the ability to manage Cloud Manager environment & pipeline variables from the CLI

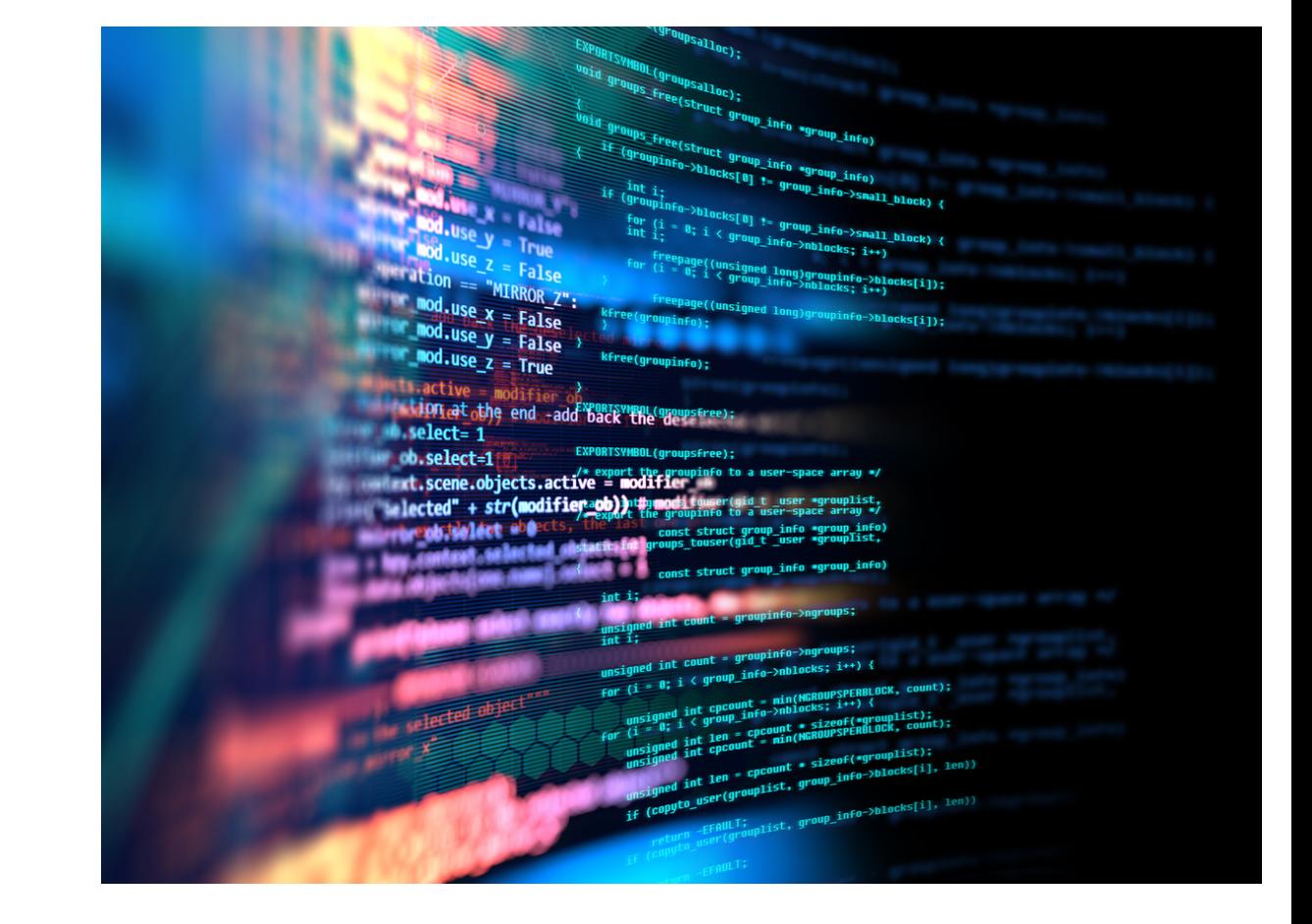

#### **Pipeline & Standard Environment Variables Overview**

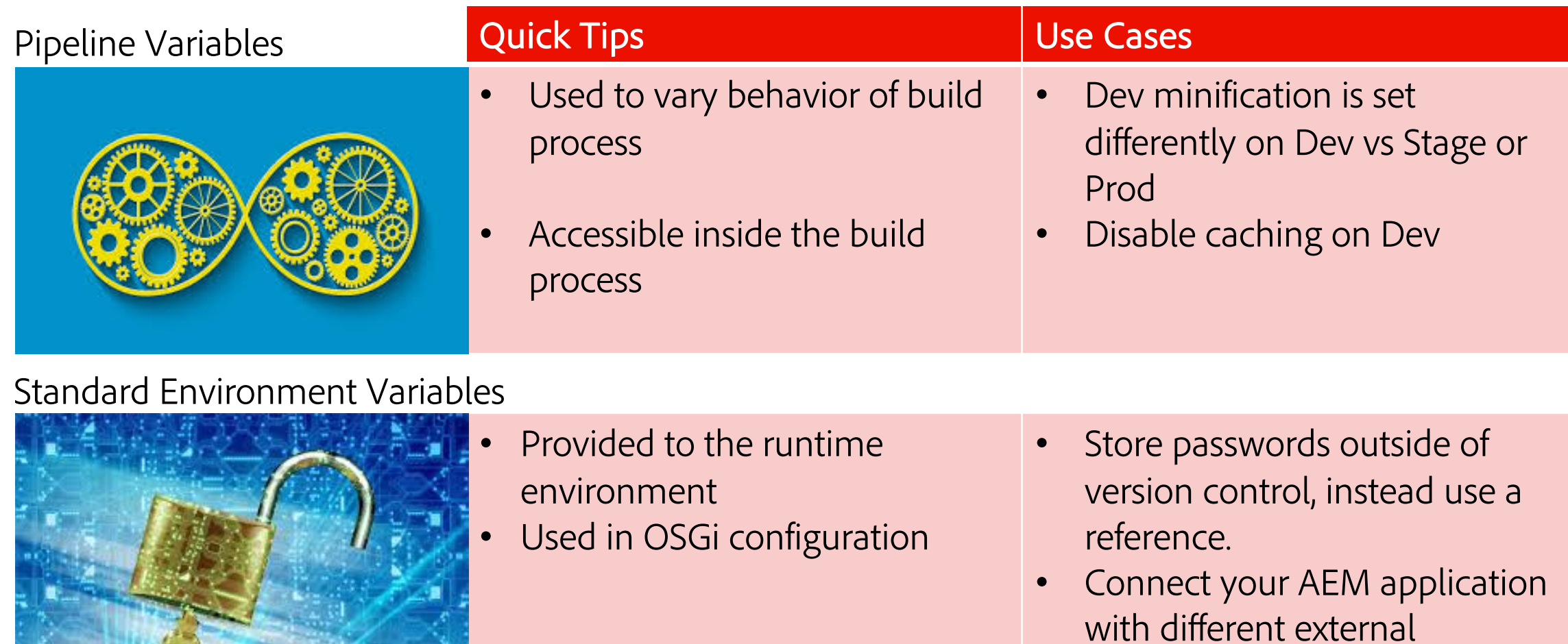

endpoints

**Demo**

 $\mathbf{A}$ 

 $\blacktriangle$ 

 $\blacktriangle$ 

Δ

Δ

Δ

 $\blacktriangle$ 

Δ

 $\blacktriangle$ 

 $\blacktriangle$ 

 $\pmb{\Lambda}$ 

 $\blacktriangle$ 

 $\blacktriangle$ 

 $\blacktriangle$ 

 $\blacktriangle$ 

 $\blacktriangle$ 

 $\blacktriangle$ 

 $\pmb{\Lambda}$ 

 $\blacktriangle$ 

A

А

М

A

A

А

Z

A

A

Δ

A

Δ

A

A

A

Δ

A

A

A

A

A

A

Δ

Δ

A

Д

Δ

Δ

Δ

Δ

Д

A

A

A

A

Δ

Δ

Δ

Δ

А

А

А

A

A

A

Δ

A

A

A

Δ

А

A

A

A

A

A

A

A

Δ

Δ

A

A

Δ

A

A

A

 $\blacktriangle$ 

Δ

A

A

Δ

Δ

A

A

A

A

 $\blacktriangle$ 

A

A

 $\blacktriangle$ 

Δ

A

A

#### **Using Environment Variables**

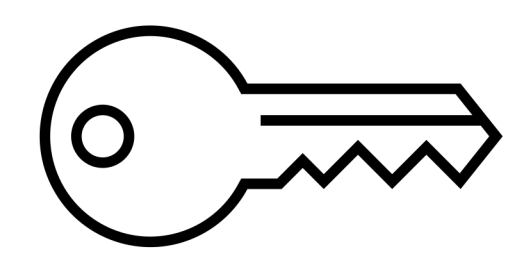

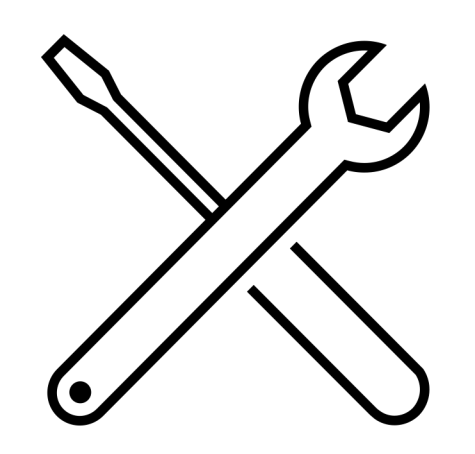

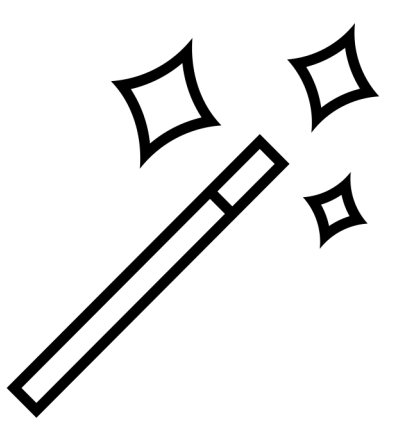

Adobe I/O API Integration

Adobe I/O CLI Code

#### **Pipeline Variables**

• Changing build behavior based on pipeline variables

#### **Standard Environment Variables**

• Changing application behavior based on standard environment variables

#### **Standard Environment Variables – OSGI configuration**

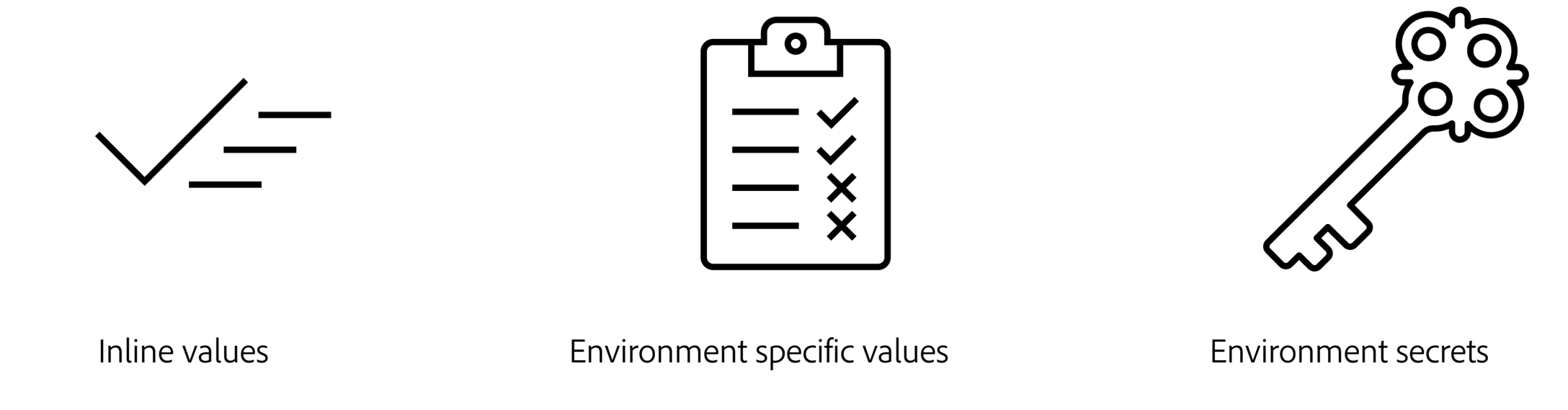

{ "common" : "value" }

{ "endpoint" : "\$[env:ENDPOINT]" }

{ "authToken" : "\$[secret:AUTH\_TOKEN]" }

# **Key Takeaways**

 $\mathbf{A}$ М А  $\blacktriangle$ А A A  $\blacktriangle$ Δ А А А А A  $\blacktriangle$ A A А A A A A A A А A  $\blacktriangle$ Δ Δ  $\blacktriangle$ Δ  $\blacktriangle$ А Δ  $\blacktriangle$ A  $\blacktriangle$ A  $\blacktriangle$ A A А Δ A  $\blacktriangle$ A A A Δ A A A  $\blacktriangle$ A A A  $\blacktriangle$ Δ A  $\blacktriangle$ A A A A  $\blacktriangle$ Δ А Δ Δ Δ A  $\blacktriangle$ Δ Δ A A A  $\blacktriangle$ Δ A A A Δ A  $\blacktriangle$ Δ A Δ A Δ A  $\blacktriangle$ Δ A A A Δ A  $\pmb{\Lambda}$ A A Δ A A A  $\blacktriangle$ 

#### **Key Takeaways**

**A** Adobe

Adaptive code makes for easy maintenance

Improve security by following best practices

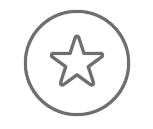

1 2 3 Avoid expensive production mistakes

You only have to take care of the setup and configuration of your application once

Separate code from configuration and avoid including sensitive information in your version control

Enable different configurations on a testing environment vs. Production to avoid costly mistakes

# **THANK YOU! Q&A**

 $\mathbf{A}$ М A  $\blacktriangle$ А А A  $\blacktriangle$  $\blacktriangle$ А A А А A  $\blacktriangle$ A Δ A Л A A A A A Z 74  $\blacktriangle$ A A  $\blacktriangle$ Δ  $\blacktriangle$ A  $\blacktriangle$ A  $\blacktriangle$ A A A A А Δ A  $\blacktriangle$ A A A A A A Δ  $\blacktriangle$ А A A A Δ  $\blacktriangle$ Δ А A Δ A  $\blacktriangle$ Δ Д Δ Δ Δ  $\blacktriangle$ Δ Δ А Δ Δ A  $\blacktriangle$ Δ A Δ A А Δ  $\blacktriangle$ Δ A Δ A A Δ  $\blacktriangle$ Δ A A A А A  $\pmb{\Lambda}$ A А A A A A  $\blacktriangle$ 

## **Gotchas**

- Make sure that you have Developer or System Admin role in your IMS Org
- You can only set environment variables if your environment is in "Ready" state

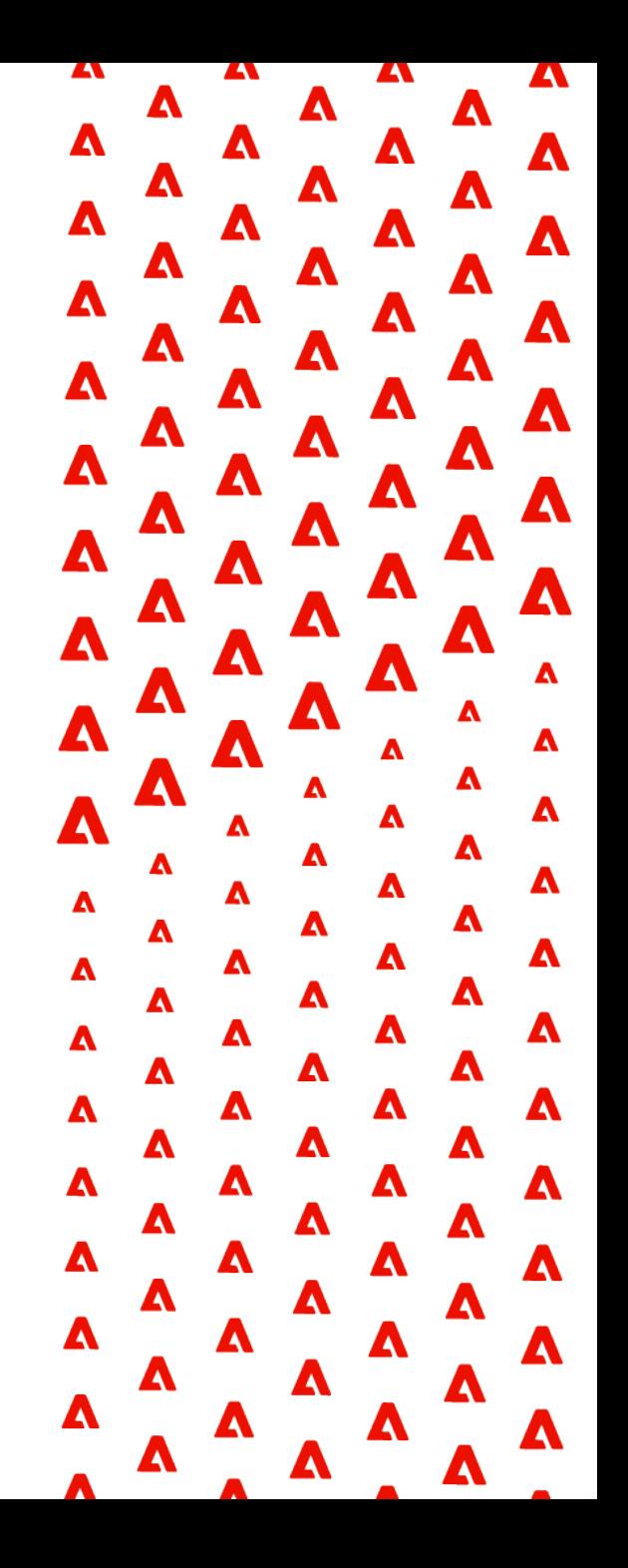

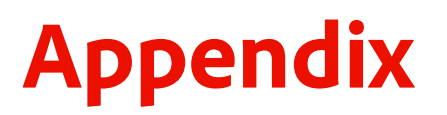

Setup Adobe I/O CLI

Environment Variables

Cloud Manager Plugin for the Adobe I/O CLI

Adobe Developer Console

Configuring OSGi for AEM as a Cloud Service

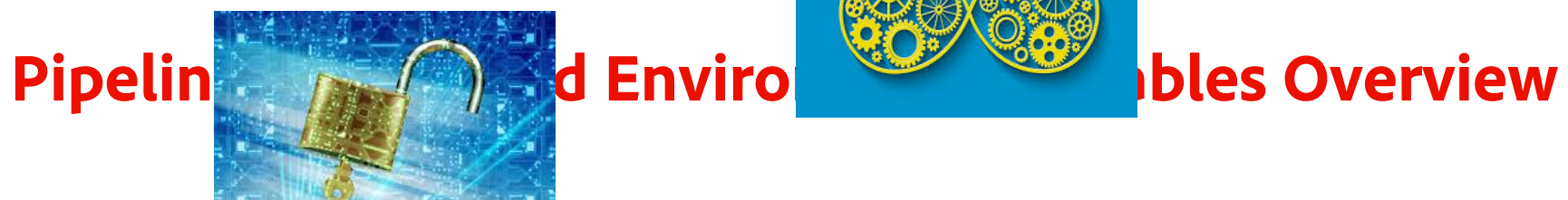

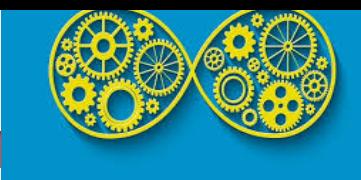

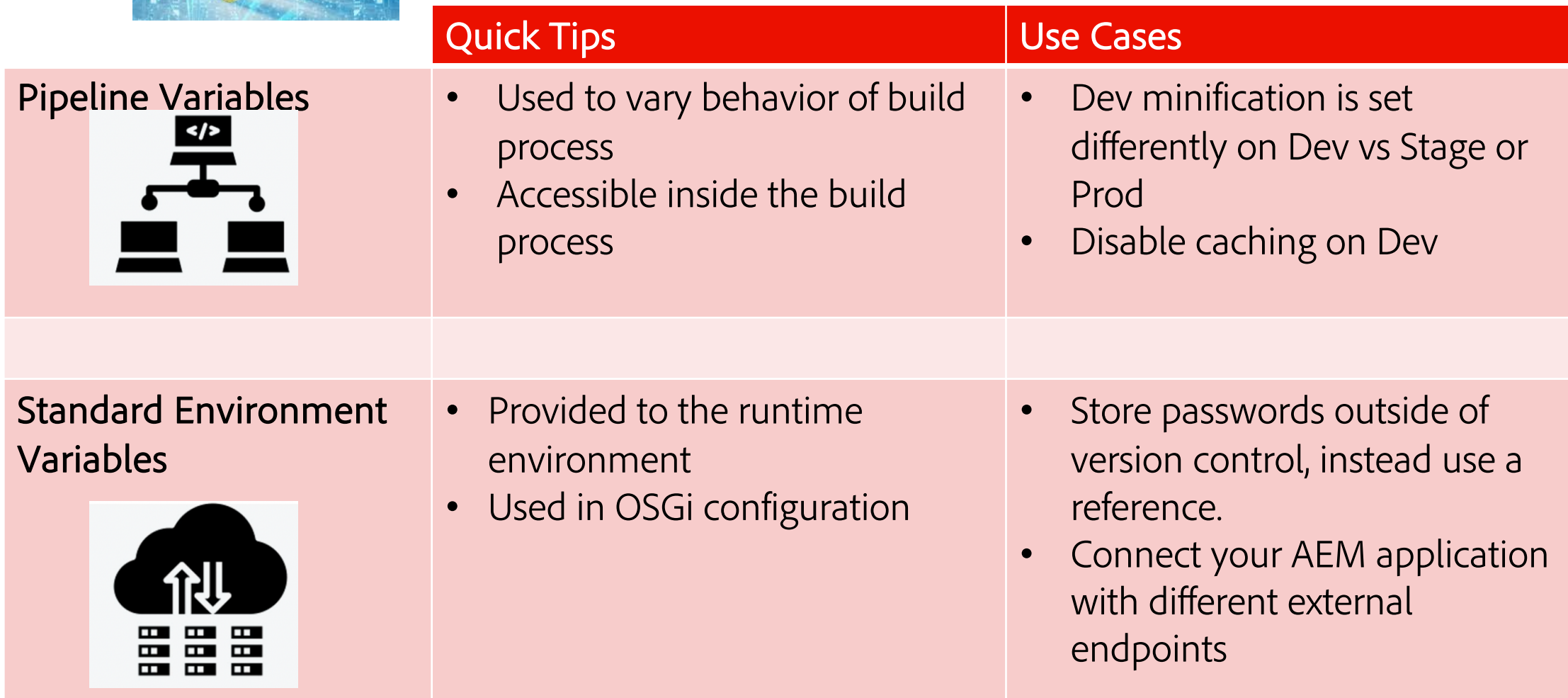